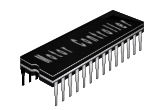

## Arquitectura de **Computadores**

#### Abstracciones y Tecnología

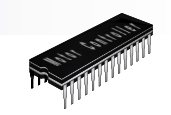

### Introducción

■ Este curso se refiere a como trabajan los computadores

#### A que nos referimos por computador?

- □ Diferentes tipos: desktop, servidores, dispositivos embebidos
- □ Diferentes usos: automóviles, gráfica, finazas, genómica…
- □ Diferentes fabricantes: Intel, Apple, IBM, Microsoft, Sun…
- □ Diferentes tecnologías y diferentes costos!

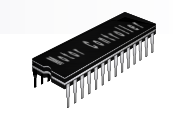

## Algunos Datos Interesantes

- ATM Cajeros automáticos: Un computador en la pared de un banco era impensable en los años 50 cuando el computador más barato costaba al menos \$ 500,000 y era del tamaño de un auto
- Computadores en autos- Hasta que los microprocesadores mejoraron dramáticamente en precio y rendimiento en los años 80, el control por computador de una auto era ridículo. Hoy en día, los computadores reducen la contaminación y mejoran la eficiencia del combustible, sin considerar su participación en los elementos de seguridad

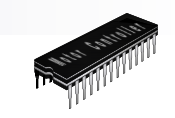

## Algunos Datos Interesantes

- Laptops: ¿Quien hubiera soñado poder llevar un computador a un café o trabajar en un avión?
- **Proyecto genóma humano: El costo del equipamiento** computacional de este proyecto es cientos de millones de dólares. A nadie se le hubiera ocurrido hacerlo con los costos de hace 10 ó 20 años
- World Wide Web WWW: No existe algo que haya cambiado más la sociedad en los últimos años. La web no hubiera existido sin el desarrollo de los computadores

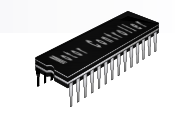

#### Tipos de Computadores y sus **Características**

- **Desktops**
- Servidores
- Computadores embebidos

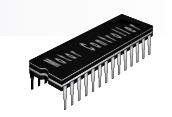

## Desktop

- Forma más conocida
- Caracterizada por el computador personal (PC)
- Buen rendimiento a bajo costo para un usuario único
- Ejecutan software third-party
- Principal mercado de computadores
- 30 años de existencia

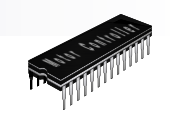

## Servidores

- Forma moderna de los mainframes, minicomputadores y supercomputadores
- Accedidos vía red
- Orientados a trabajos grandes (aplicaciones científicos o ingenieriles) o varias aplicaciones chicas (servidor web)
- La tecnología de base es la misma que la de los desktops

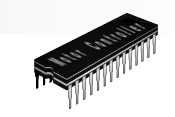

## Computadores Embebidos

- Mayor clase de computadores
- Abarcan el mayor rango de aplicaciones
- Las aplicaciones embebidas tienen en general una sola aplicación que combinan rendimiento mínimo con limitaciones de costo y/o potencia
- Poseen la menor tolerancia a fallas a pesar de su bajo costo

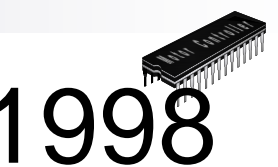

## Procesadores Vendidos entre 1998 y 2002

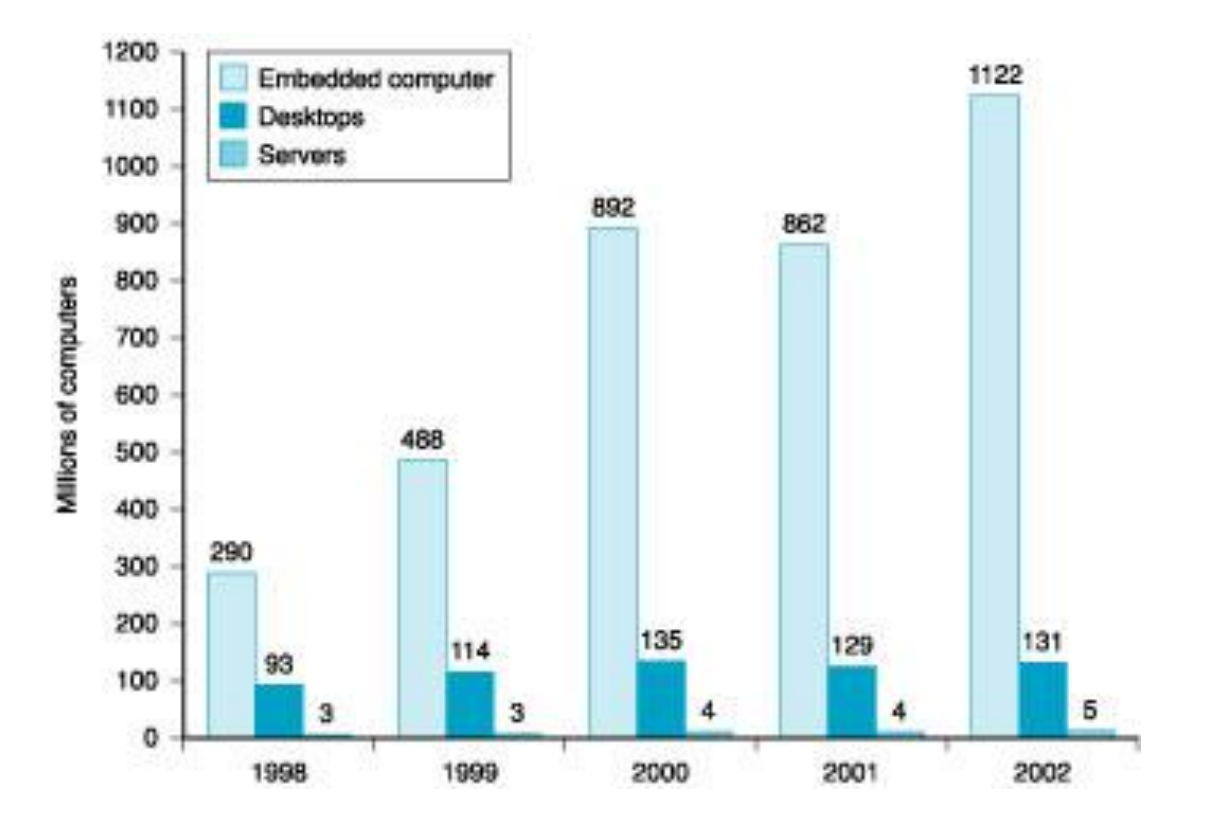

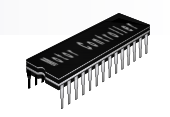

### ¿Son Inteligentes los Computadores?

#### ■ Para el programador Muchas operaciones / funciones complejas **□ Gestión de memoria automática**  $\blacksquare$  List  $l = new$  list; Estructuras básicas

■ Enteros, punto flotante, caracteres, comandos de impresión, etc.

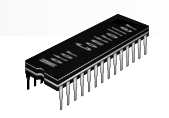

### ¿Son Inteligentes los Computadores?

■ En la realidad

□ Pocas operaciones

and, or, not

□ Gestión de memoria manual

Solo 2 valores

 $\blacksquare$  0, 1

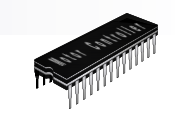

# ¿Qué es un Computador?

#### Componentes:

- $\Box$  entrada (mouse, teclado)
- salida (monitor, impresora)
- memoria (discos, DRAM, SRAM, CD)
- □ red
- Nuestro principal foco: el procesador (datapath y control)
	- $\Box$  Implementado usando millones de transistores
	- Imposible de entender mirando cada transistor
	- Se requiere de abstracción

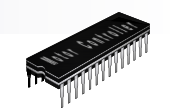

## Abstracción

- **Profundizar revela más** información
- La abstracción omite los detalles innecesarios, permitiendo manejar la complejidad

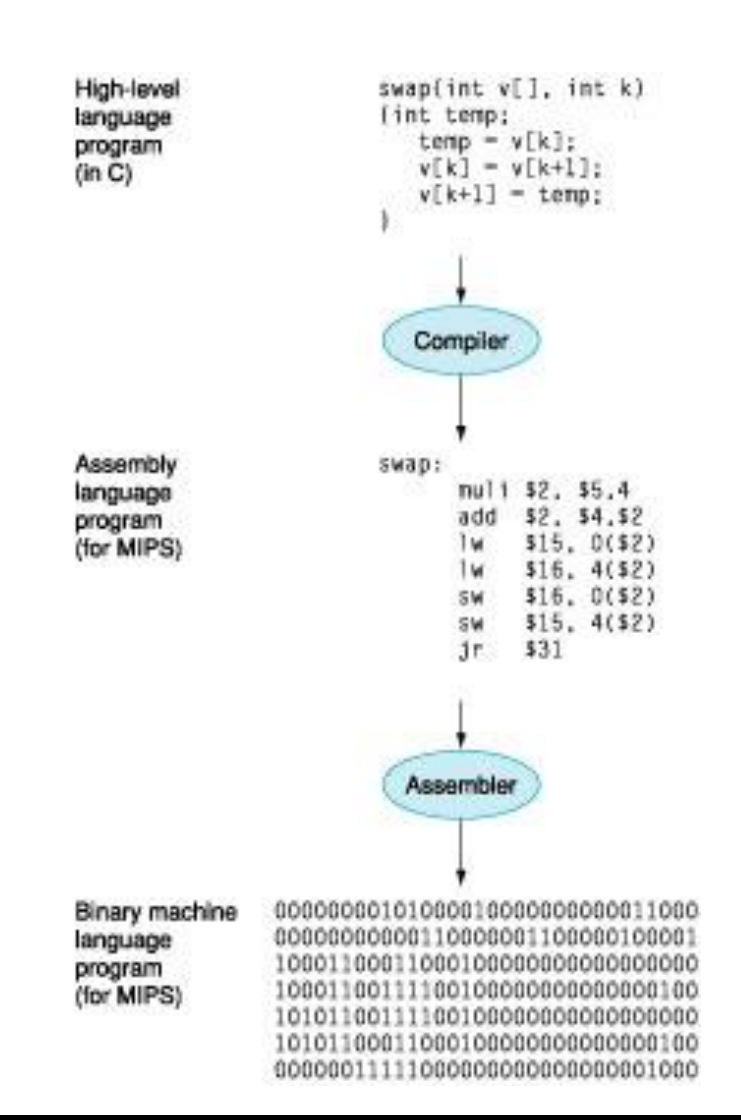

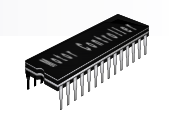

### ¿Como Funcionan los Computadores?

- Se requiere entender abstracciones tales como:
	- Software de aplicación
	- software de sistema
	- $\Box$  Lenguaje Assembly
	- □ Lenguaje de máquina
	- Tópicos de arquitectura: Caches, Memoria virtual, Pipeline
	- Lógica secuencial, máquinas de estado finito
	- Lógica combinatoria, circuitos aritméticos
	- Lógica booleana, 1s y 0s
	- Transistores utilizados para construir las compuertas lógicas (CMOS)
	- Semiconductores/Silicio utilizado para construir los transistores
	- Propiedades de los átomos, electrones y mecánica cuantica
- Tanto para aprender!

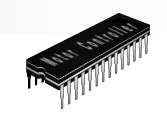

### **Estructura**

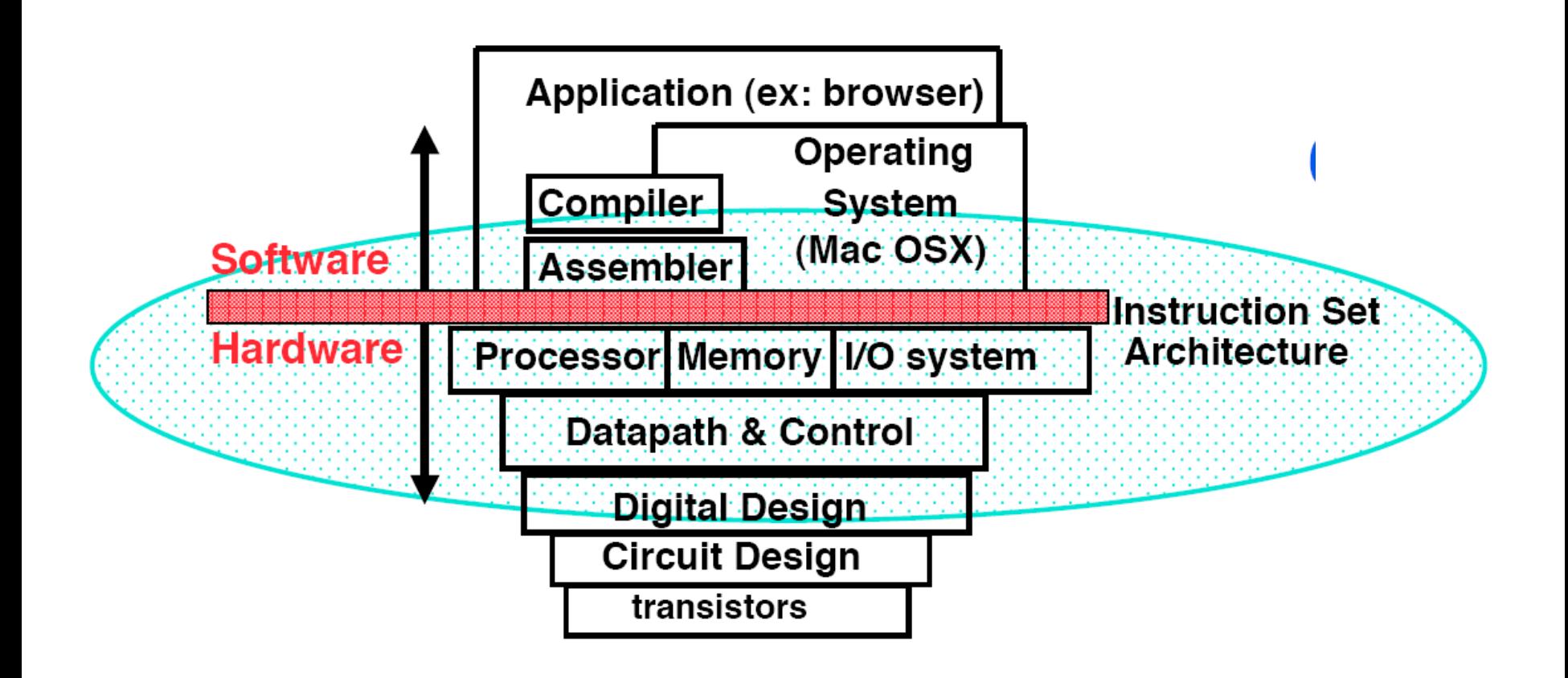

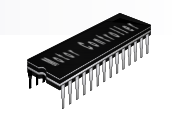

### Visión General de la Implementación Física

- Circuitos integrados: Circuitos lógicos combinatorios, elementos de memoria, interfaces análogas
- Circuitos impresos (tarjetas): Substrato para circuitos integrados y conexiones, distribución del reloj, Vdd, GND, disipación de calor
- Fuentes de poder: Convierte voltaje alterno a voltaje continuo regulado
- Chassis: Contiene las tarjetas y la fuente de poder, provee interfaces físicas a los usuarios u otros sistemas
- Conectores y cables

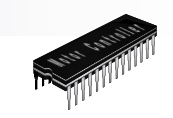

## Tendencias Tecnológicas

#### **Nemorias**

- Capacidad de DRAM 2x / 2 años desde 1996
- 64x mejoramiento de tamaño en la última década

#### **Procesador**

- Velocidad 1.5x / 2 años desde el año 85
- 100x rendimiento en última década

#### **Disco**

- Capacidad 2x / 1 año desde 1997
- 250x tamaño última década

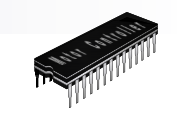

#### Instruction Set Architecture – ISA

#### Importante abstracción

- $\Box$  Interfaz entre el hardware y el software de bajo nivel
- □ Estandariza las instrucciones, lenguaje de máquina, etc.
- ventaja: diferentes implementaciones de la misma arquitectura
- □ desventaja: algunas veces no permite innovar
- **ISAs modernos:** 
	- □ IA-32, PowerPC, MIPS, SPARC, ARM y otros

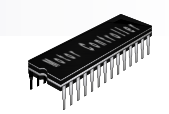

## Perspectiva Histórica

- ENIAC construido durante la II guerra mundial como el primer computador de propósito general
	- $\Box$  Usado para la artillería
	- $\Box$  24.4 m de largo por 2.6 m de altura y varios metros de ancho
	- □ Cada uno de los 20 registros de 10 dígitos tenía 60 cm de largo
	- $\Box$  18,000 tubos
	- $\Box$  Rendimiento de 1900 sumas por segundo
	- Peso de 30 toneladas

Where the ENIAC is equipped with 18,000 vacuum tubes and weights 30 tons, computers in the future may have 1,000 vacuum tubes and perhaps weigh 1 ½ tons *Popular Mechanics, March 1949*

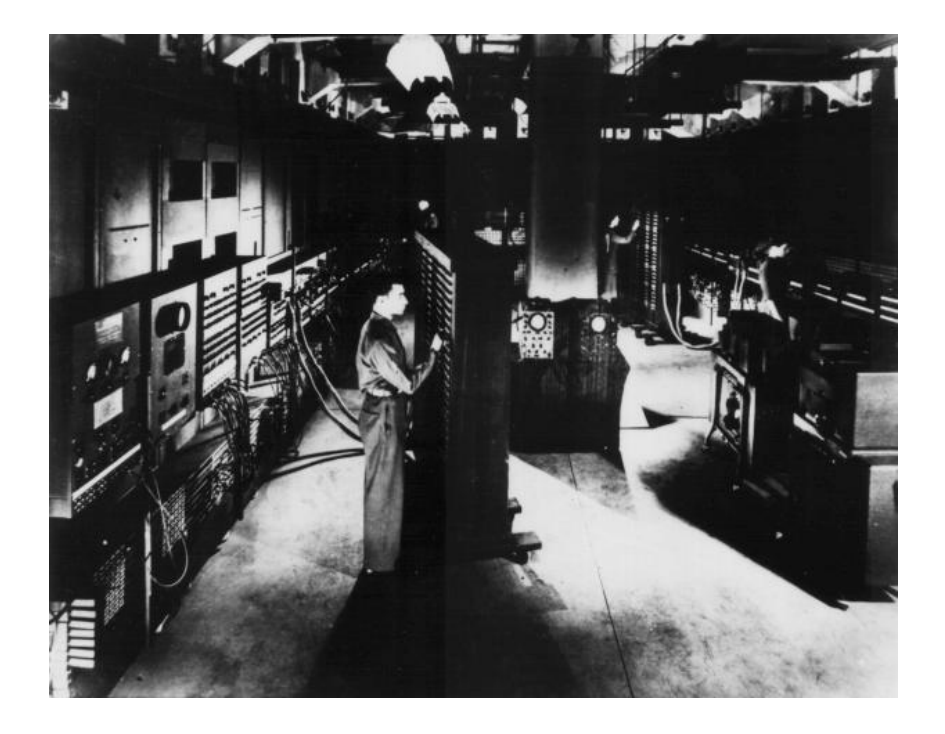

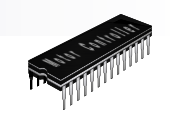

# Bajo la Cubierta

- **Los cinco componentes** básicos de un computador son
	- Entradas
	- □ Salidas
	- $\Box$  Memoria
	- $\square$  Datapath
	- □ Control
- Las dos últimos son a veces llamadas procesador

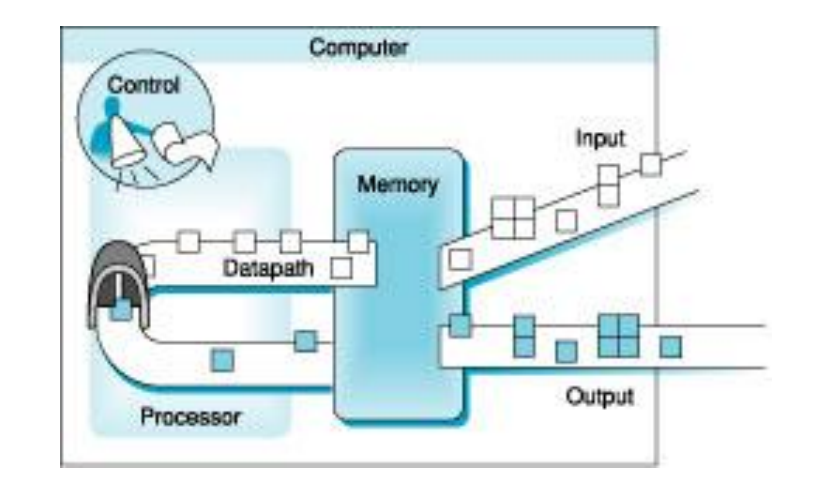

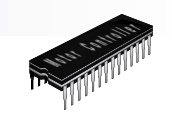

## Bajo la Cubierta

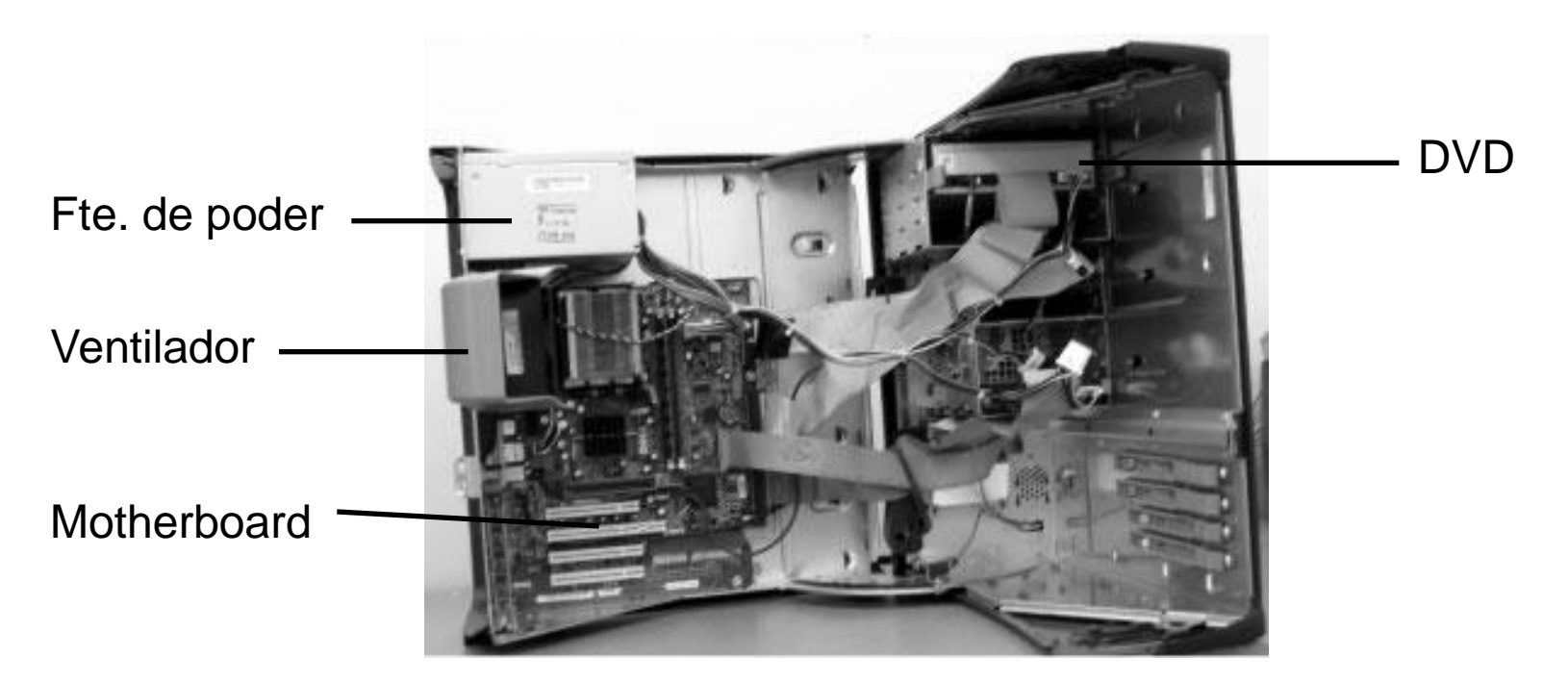

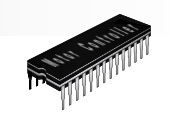

#### Pentium 4

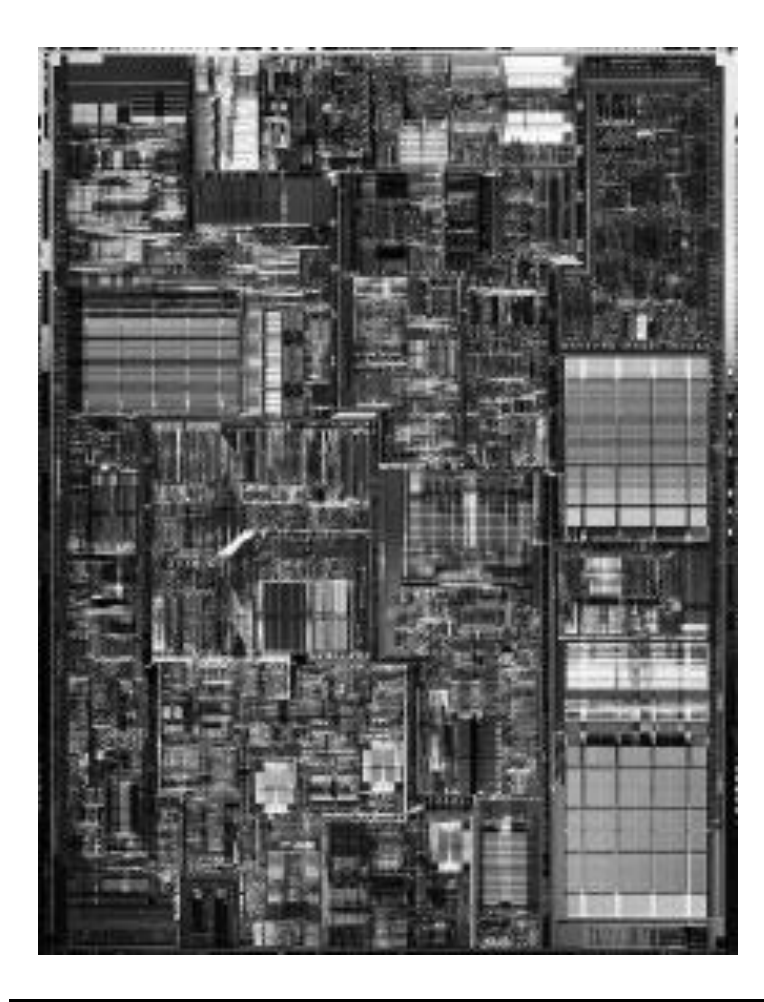

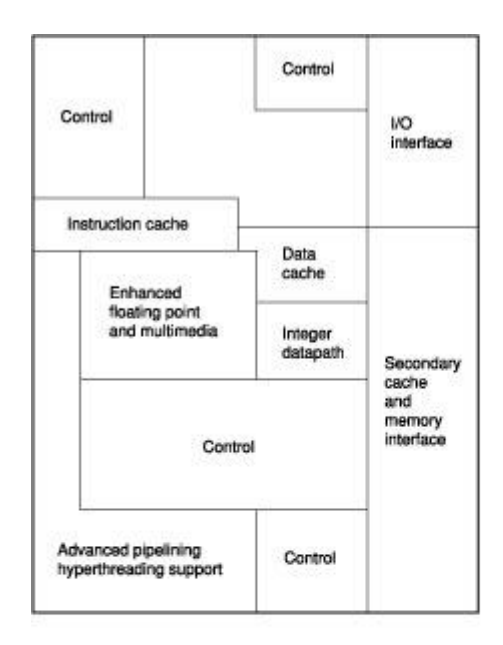

PAT01F09B.eps